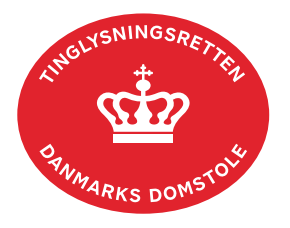

## **Forespørg Bilbogen (bilbogsattest)**

Bilbogen indeholder oplysninger om tinglyst gæld eller andre noteringer om køretøjet.

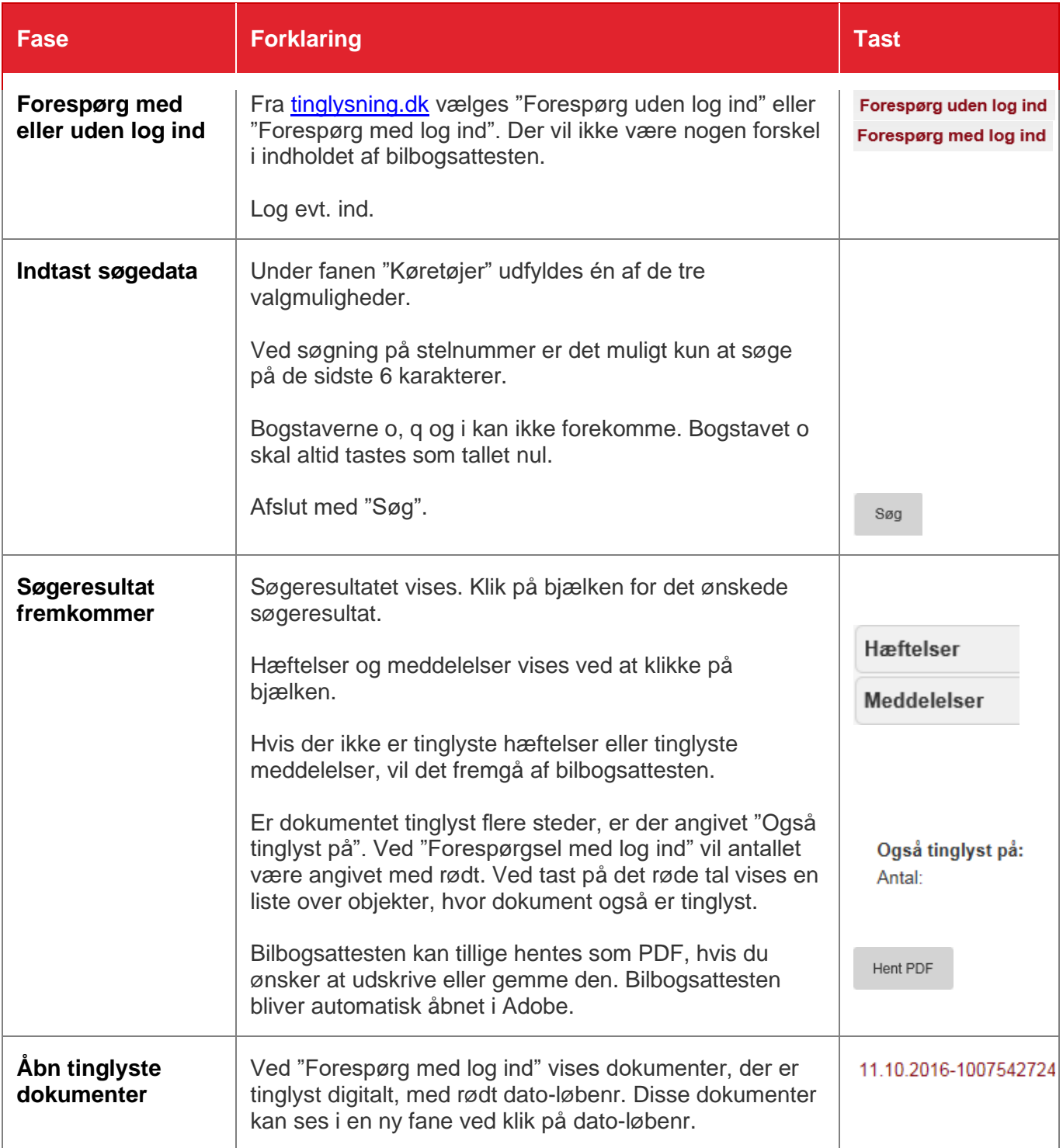

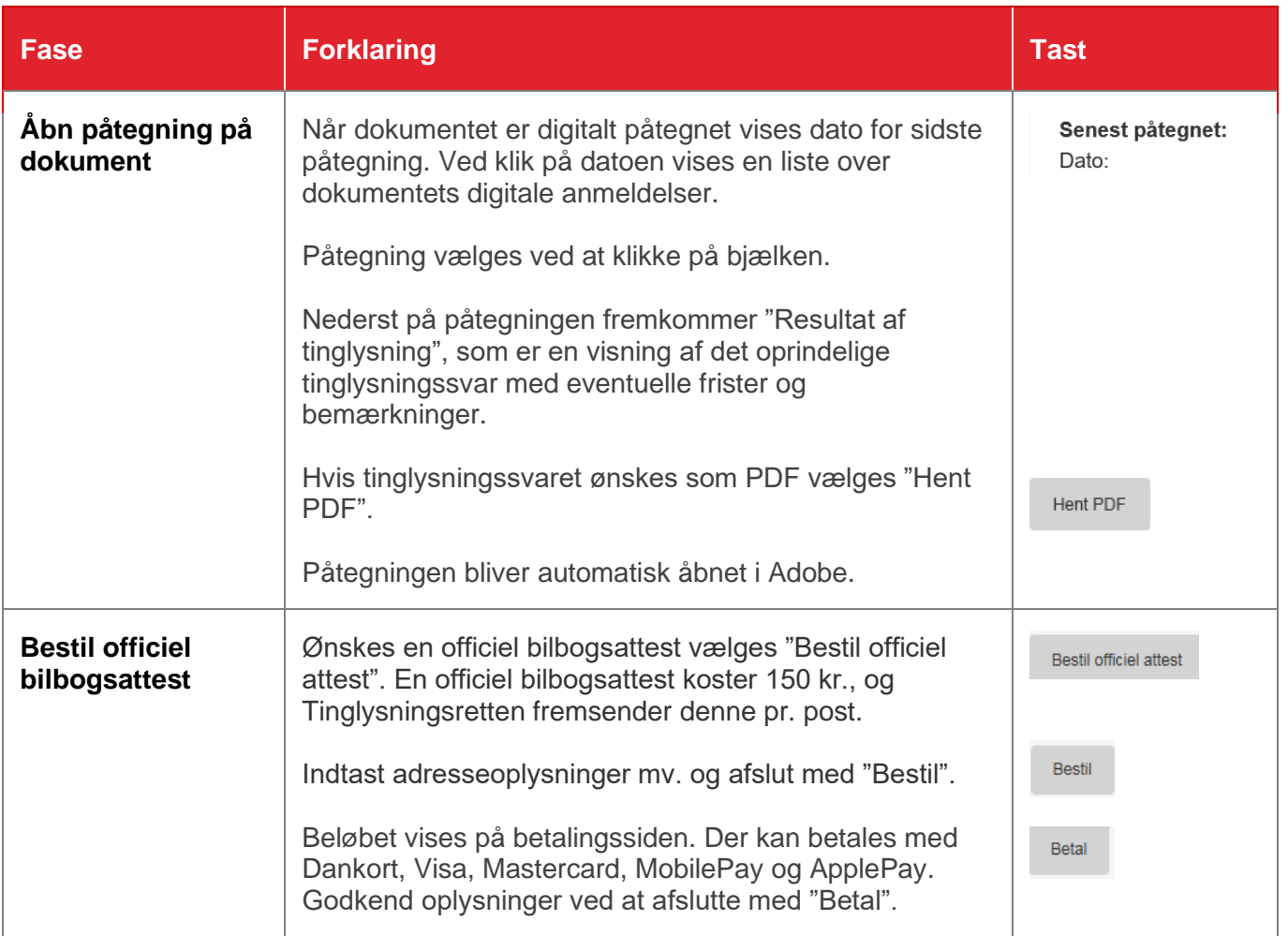